# ROOT CI with GitHub Actions

Axel Naumann <u>axel@cern.ch</u> for the ROOT Team ROOT Team Meeting · November 13, 2023

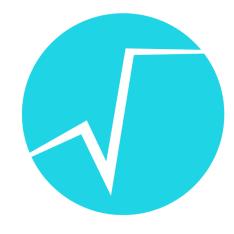

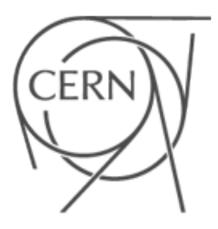

### Ingredients

- Runners
  - Images
- Workflows
- GitHub Interface
- What's Missing

2

### Runners

### Runners

- "Self-hosted Runners": depends on platform
  - Windows: beefy CERN IT VMs managed by Bertrand
  - macOS: Mac minis maintained by Olivier
  - Linux: Puppet-managed OpenStack VMs running docker images

### Defining Docker Images

- https://github.com/root-project/root-ci-images
- One directory per platform with packages.txt and Dockerfile, e.g. Fedora 39

### New distro version: copy previous version as a PR and adjust until it works

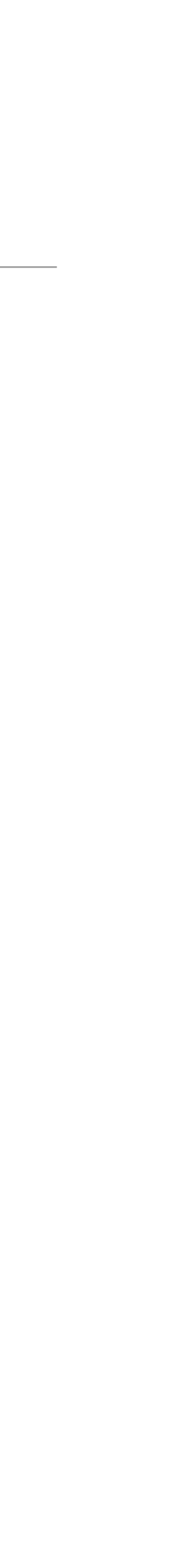

## Building Docker Images

- Workflow builds all images daily
- Pushes them to S3

```
- name: Build and push
uses: docker/build-push-action@v4
with:
    context: ./${{ matrix.image }}/
    push: ${{ github.event_name != 'pull_request' }}
    tags: registry.cern.ch/root-ci/${{ matrix.image }}:buildready
    labels: org.opencontainers.image.source=https://github.com/${{ github.repository }}
    no-cache: ${{ github.event_name != 'push' && github.event_name != 'pull_request' }}
    cache-from: type=gha,scope=${{ matrix.image }}
```

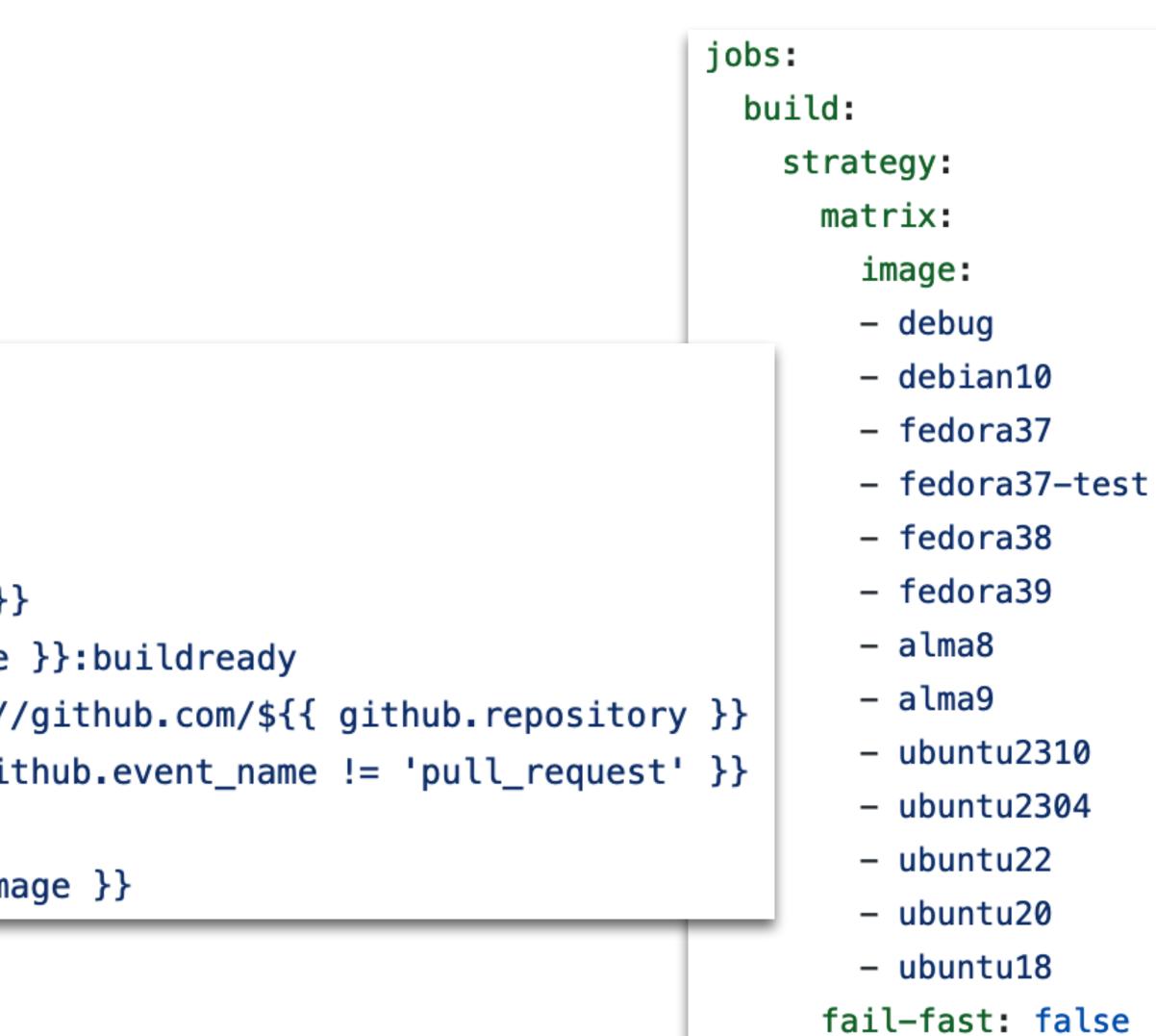

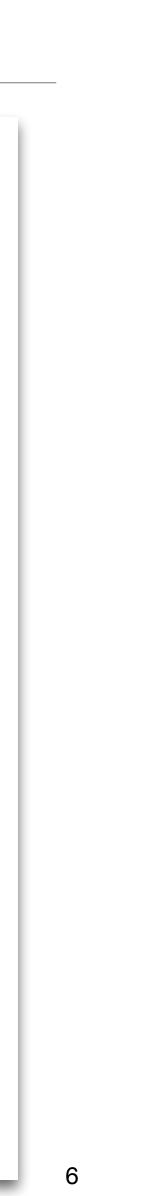

## Storing Docker Images

- Stored in <u>https://registry.cern.ch</u> project <u>root-ci</u>
- One dir per platform image

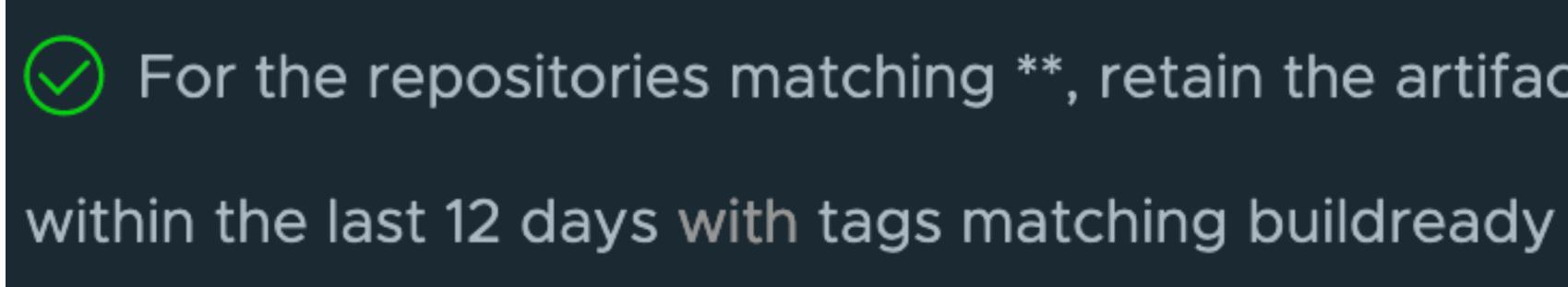

ROOT GitHub CI · Nov 13, 2023

### For the repositories matching \*\*, retain the artifacts pushed

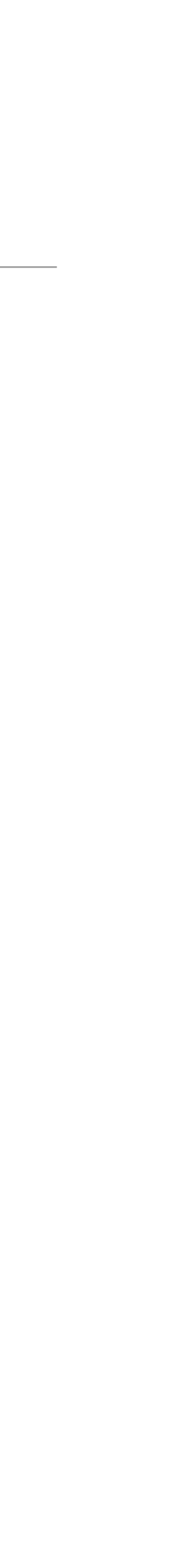

### Workflows

### Part of root.git repository

- <u>.github/workflows/root-ci.yml</u> defines Cl
- PR to branch X checks this branch's file for "on pull\_request"
  - Nightly only checks master!
- and upload build artifacts as source for incremental PR builds

# Calls script <u>root-ci-config/build\_root.py</u> to rebase, build, package, test ROOT

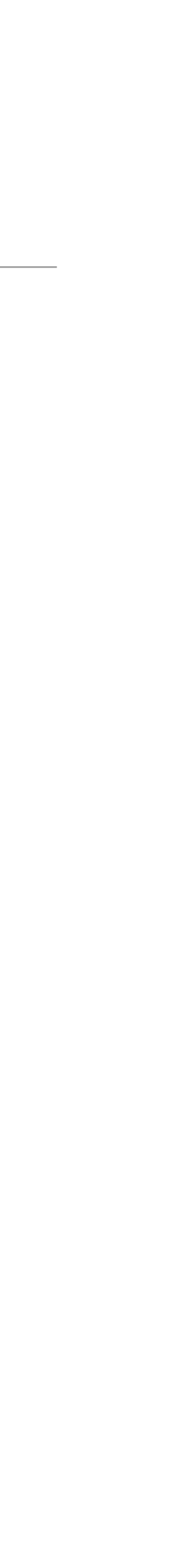

# Build Artifacts

- ROOT-build-artifacts; currently 1TB
- type, one subdir per CMake invocation hash

ROOT-build-artifacts : ubuntu22 / master / Release / 08ccdc8ef91803ad76c49377f83f66e4ccef66b0

Click here for filters or full text search. Q

Displaying 20 items

|                        | Name <sup>▲</sup> |
|------------------------|-------------------|
|                        | 2023-11-04.tar.gz |
| ROOT GitHub CI · Nov 1 | 2023-11-04.tar.gz |

### Complete builds (on merge and nightly) push source and build dir to S3 at OpenStack project PH PH-R00T-PR0JECT / object store container named

# One directory per platform, one subdir per branch, one subdir per CMake build

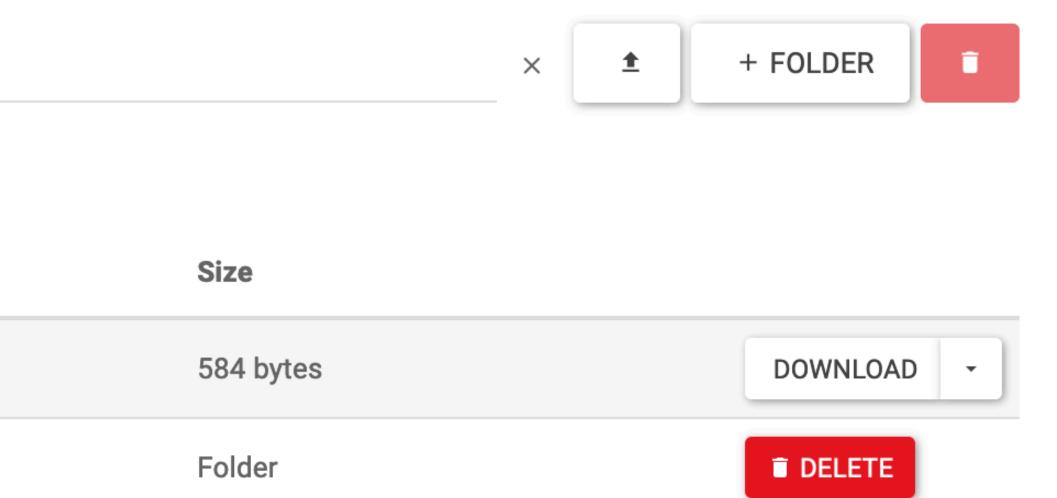

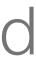

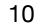

## CMake Configuration

- Stored as delta to <u>buildconfig/global.txt</u> per platform, e.g. <u>ubuntu22.txt</u>: •
  - builtin\_vdt=0N 1
  - 2 pythia8=0FF
- NOTE: this MUST be the same for release binaries and PR builds •
- Add "config phase space coverage" by <u>adding</u> overrides in build configuration
  - image: fedora39 overrides: ["LLVM\_ENABLE\_ASSERTIONS=On", "CMAKE\_CXX\_STANDARD=20"] - image: fedora38 overrides: ["LLVM\_ENABLE\_ASSERTIONS=On", "CMAKE\_CXX\_STANDARD=20", - image: fedora37 overrides: ["LLVM\_ENABLE\_ASSERTIONS=0n"] - name: Apply option overrides from matrix for this job for non-release builds if: \${{ github.event\_name != 'schedule' && matrix.overrides != NaN }}

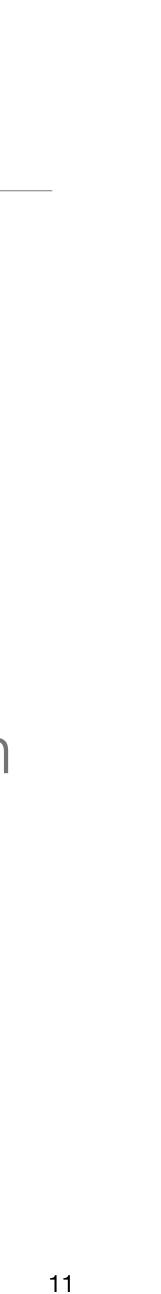

### The Build Script 1/2

if args.incremental: try: download\_artifacts(obj\_prefix) except Exception as err: build\_utils.print\_warning(f'Failed to download: {err}') args.incremental = False git\_pull(args.repository, args.base\_ref) if pull\_request: rebase(args.base\_ref, args.head\_ref) build(options, args.buildtype)

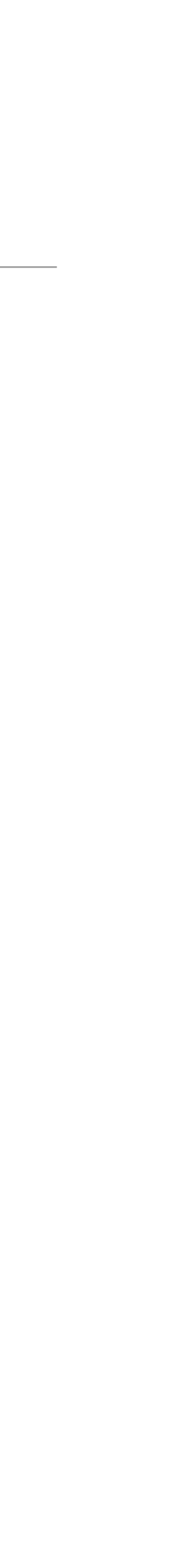

12

### The Build Script 2/2

```
# Build artifacts should only be uploaded for full builds, and only for
# "official" branches (master, v?-??-patches), i.e. not for pull_request
# We also want to upload any successful build, even if it fails testing
# later on.
if not pull_request and not args.incremental and not args.coverage:
    archive_and_upload(yyyy_mm_dd, obj_prefix)
if args.binaries:
    create_binaries(args.buildtype)
if testing:
    ctest_returncode = run_ctest(extra_ctest_flags)
if args.coverage:
    create_coverage_xml()
```

if testing and ctest\_returncode != 0: handle\_test\_failure(ctest\_returncode)

print\_trace() RO

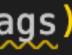

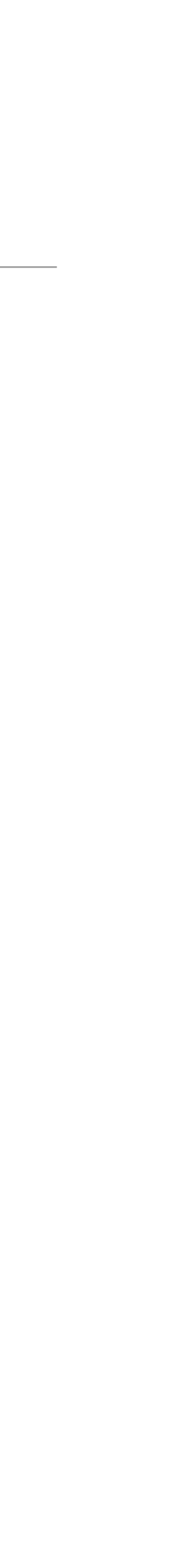

13

### GitHub Interface

### What This Looks Like in GitHub: Cl

• Example PR

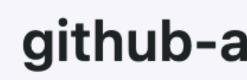

ROOT GitHub CI · Nov 13, 2023

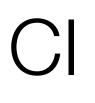

### github-actions (bot) commented 2 weeks ago 2 ···

# **Test Results**

- 10 files 10 suites 1d 14h 59m 2s 🕙
- 2 479 tests 2 477  $\checkmark$  0  $z^2$  2  $\times$
- 23 763 runs 23 761 🗸 0 🗾 2 🗙
- For more details on these failures, see this check.
- Results for commit 2c08082.

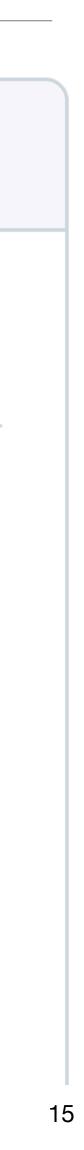

### What This Looks Like in GitHub: Cl

• Example PR

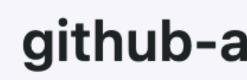

ROOT GitHub CI · Nov 13, 2023

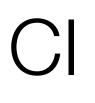

### github-actions (bot) commented 2 weeks ago 2 ···

# **Test Results**

- 10 files 10 suites 1d 14h 59m 2s 🕙
- 2 479 tests 2 477  $\checkmark$  0  $z^2$  2  $\times$
- 23 763 runs 23 761 🗸 0 🗾 2 🗙
- For more details on these failures, see this check.
- Results for commit 2c08082.

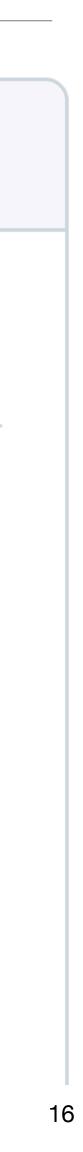

### What This Looks Like in GitHub: Actions

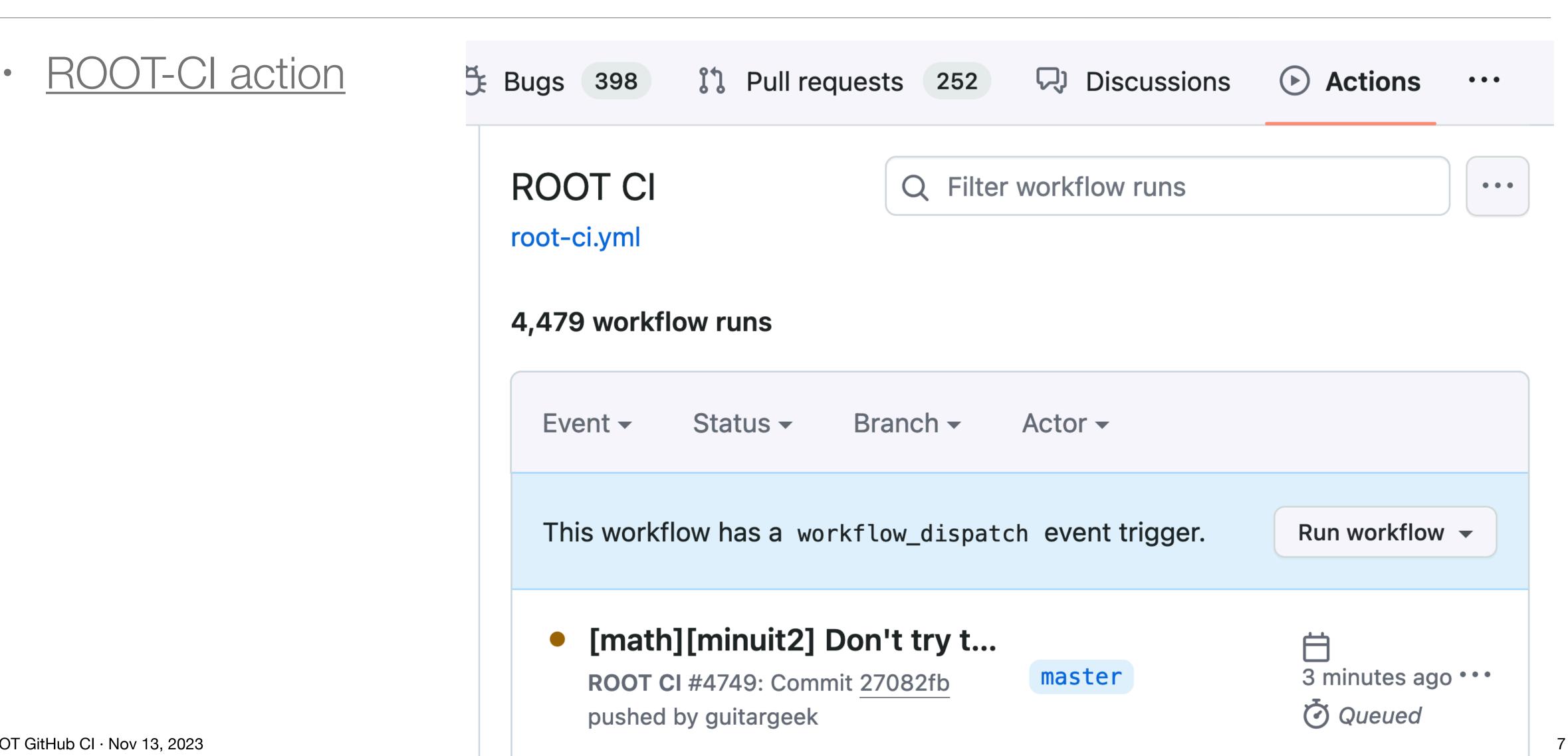

ROOT GitHub CI · Nov 13, 2023

# ROOT-CI: on push, PR, Nightly

Changed filters used by RBatchGenera... ROOT CI #4729: Commit <u>eeb564e</u> pushed by guitargeek

# Improve latex drawing for #hat{f}

**ROOT CI #4728:** Pull request <u>#14042</u> synchronize by linev

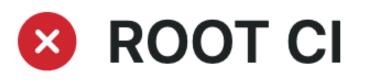

ROOT CI #4727: Scheduled

ROOT GitHub CI · Nov 13, 2023

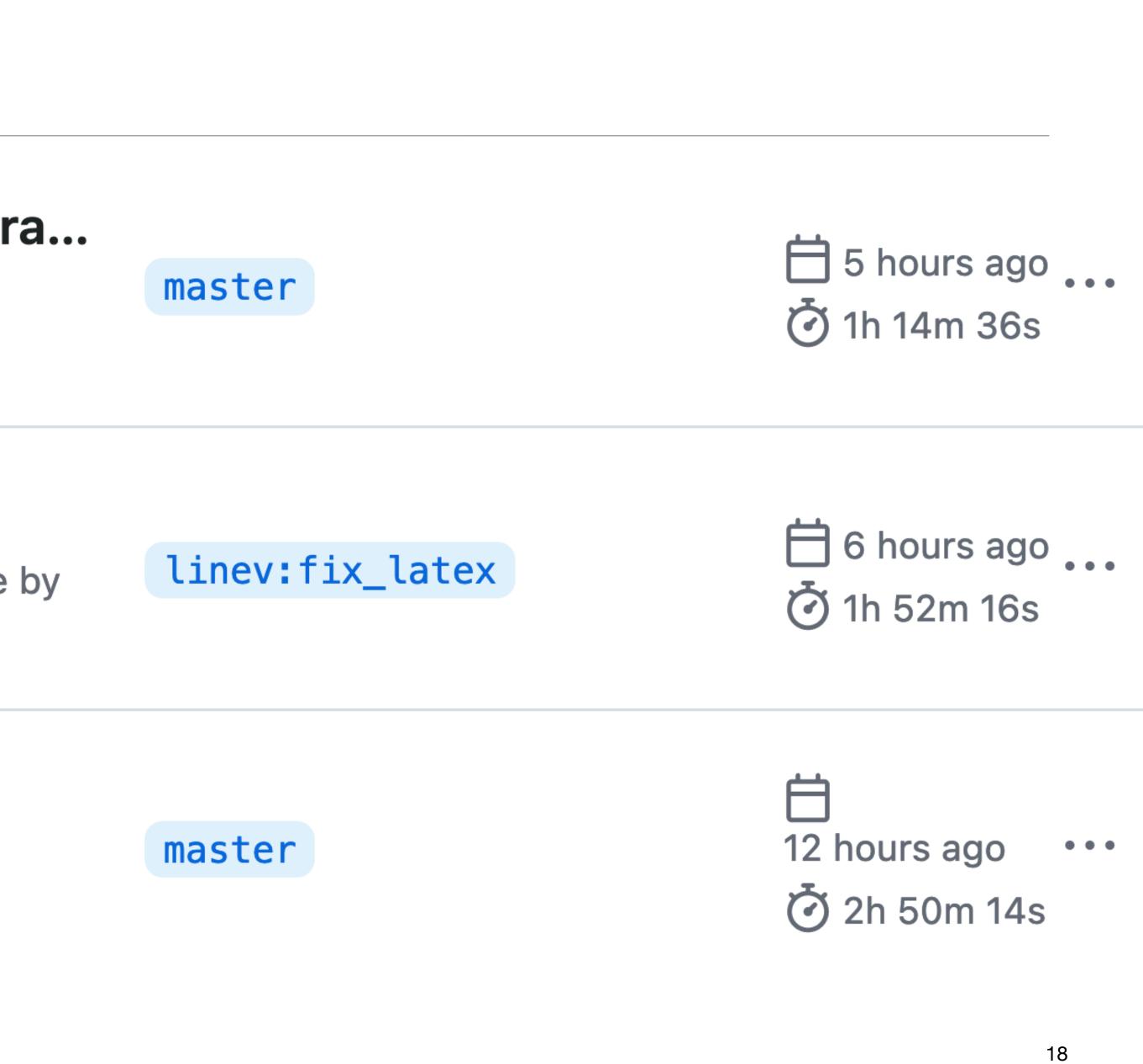

# What's Missing

# Shopping List

- Implement roottest CI
- Finish porting releases, updating docs
- 32bit and GPU runners •
- Doxygen, rootbench, ASAN, etc builds •
- "Runner is offline" job; "nightly release all branches" job

• Refactor: set up reusable workflows, calling "build ROOT", "test ROOT", etc

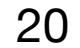

### Big Thanks!!!

- To Ole for inventing this
- To Shahzad for directing us there

### • To Bertrand, Olivier, JonasH, ... for complaints, sanity checks, and discussions!

21